**AutoCAD Crack**

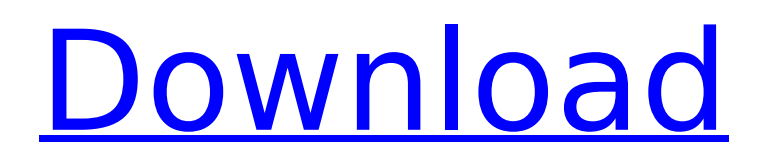

### **AutoCAD With Key Free Download**

According to Wikipedia, AutoCAD Download With Full Crack software allows for the production of engineering drawings, schematics, architectural drawings, paintings, and animations. It also provides functions for presenting and publishing the resulting product. The software may also be used as a freehand sketching tool to design geometry, such as furniture, or for sketching under conditions of extreme cost, time, or material restrictions. AutoCAD Full Crack uses the Windows, macOS, and UNIX operating systems. Windows and macOS versions are commercially available, while versions for other platforms are free. An older version of AutoCAD, AutoCAD LT, runs on the Apple Macintosh platform. AutoCAD LT is free, but its limited capabilities prevent it from competing with AutoCAD. Also available from Autodesk is the Windows, macOS, and UNIX versions of AutoCAD 360. The software includes all the features of AutoCAD and AutoCAD LT, but it is designed specifically to work with mobile devices. AutoCAD 360 is available for the Apple iOS, Android, and Windows 10 mobile platforms. Ease of use Cost Flexibility Document templates Mobile apps Mocking Product customization Reference data Raster graphics Vector graphics Keyboard shortcuts File formats Language Supported platforms Supported file formats Additional products AutoCAD 360 AutoCAD LT Autodesk Fusion 360 AutoCAD Modeling AutoCAD Architecture AutoCAD Civil 3D AutoCAD Electrical AutoCAD Electrical 2019 AutoCAD Electrical 2020 AutoCAD Finite Element Analysis AutoCAD Finite Element Analysis 2020 AutoCAD Grasshopper AutoCAD Inventor AutoCAD Materials AutoCAD Mechanical AutoCAD MEP AutoCAD Structural Analysis AutoCAD Topography AutoCAD Topology AutoCAD Utility Vehicle AutoCAD Vectors AutoCAD Wall and Ceiling AutoCAD Visualization AutoCAD 2019 AutoCAD 2018 AutoCAD 2017 AutoCAD 2016 AutoCAD 2015 AutoCAD 2014 AutoCAD 2013 AutoCAD 2012 AutoCAD 2011

### **AutoCAD With Registration Code**

AutoCAD Crack Free Download can import DXF, DWG, DWF, DWF.3 and DWF.4. AutoCAD can export PDF, DXF, PNG, BMP, TIF, JPEG, TIFF, SVG, DXF, EPS, PGF, POT, and DWF, and file formats for use with other CAD software. AutoCAD can import and export DWG, DWF, DWF.3 and DWF.4. AutoCAD supports the following file formats for animation: Adobe After Effects, Adobe Flash, Povray, RenderMan, After Effects, and Autodesk VRED. AutoCAD can export from 3ds Max and 3ds Max Vray for rendering and design. AutoCAD can import and export from Wavefront.obj, and.STL AutoCAD can import and export from Zbrush, ZBrush (previously Zbrush 4),.obj, and.STL. AutoCAD can import and export a number of 3D model formats. AutoCAD can import and export various CAD file types, including DWG, DXF, and DWF. AutoCAD can import and export 3D Studio Max models for use in rendering. AutoCAD supports ObjectARX, a C++ class library from Autodesk. AutoCAD can import and export several different 3D formats, including.fbx,.wrl,.vtk,.stl and.obj. AutoCAD can import and export 3D Studio Max models for rendering and visualization. AutoCAD can export from realtime rendering applications, such as 3ds Max, V-Ray, Radiance, and RenderFlow for rendering and design. AutoCAD can import and export RenderTools-based 3D models from Autodesk Design Review and various real-time rendering applications. AutoCAD can import and export 3D Studio Max models for rendering. AutoCAD can import and export Wavefront.obj, and.STL AutoCAD can import and export 3D Studio Max models for rendering. AutoCAD can import and export Wavefront.obj, and.STL AutoCAD can import and export Wavefront.obj, and.STL AutoCAD can import and export Wavefront.obj, and.STL AutoCAD can import and export Wavefront.obj, and ca3bfb1094

# **AutoCAD Free (2022)**

Instructions: 1. Click the Download button below and save the file to your desktop. 2. Right click the file, select "Extract all" and save the contents of the archive to a suitable place. 3. Double-click "AutocadProActivator.bat" to run the program. 4. Accept the License Agreement and click OK. 5. Click Activate. 6. If prompted, enter the product key below. Run the activation process by selecting "Activate" and clicking the button. The Activation Verifier will be downloaded and run. Click OK to complete the activation process. I received the message "The activation was successful". This should be the final step. That's all, the application will work fine. This invention relates to a control apparatus for controlling a machine such as a press. There has been known in the art a control apparatus which detects a workpiece whose size or shape changes due to a change in a positional relation between the workpiece and a workpiece supporter in a case where a molding apparatus is controlled by a numerical control (NC) apparatus to machine a mold to thereby produce a molded product. This control apparatus is disclosed in, for example, U.S. Pat. No. 4,509,543. When a molded product is produced by the molding apparatus in the abovementioned control apparatus, the workpiece supporter supporting the workpiece is positioned to a work station and then a mechanical arm of the molding apparatus is operated to carry out a first punch operation, a second punch operation or a third punch operation. For this reason, in the case where the workpiece supporter is not positioned at the work station in which the first punch operation is to be carried out, it is necessary to make a replacement to the workpiece supporter before the first punch operation is carried out. Further, it is also necessary to carry out an operation for putting the workpiece supporter into a standby state. In the case where the workpiece supporter is positioned at the work station after the first punch operation is finished, a time is necessary to carry out an operation for pushing the workpiece supporter into the work station after the first punch operation is finished. Accordingly, the molding operation is considerably delayed because of the above-mentioned replacement and the abovementioned operation for pushing the workpiece supporter into the work station. In addition, since the molding apparatus is equipped with an exclusive

### **What's New in the AutoCAD?**

To enable Markup Assist, you must first install the new Markup Import function. You can do this for free, by clicking the icon, and follow the onscreen instructions to complete the process. If you already have Markup Assist installed, you can install Markup Import to take advantage of the new features. Export Notes (video: 2:05 min.): Import and edit comments in other formats, such as notepads, into a CAD document. Design Overview: This Release includes improvements to the user interface and product features, including: Improved 3D Modeling Open 3D models can be accessed via the Design Review panel. You can also open a Model Browser window that makes it easy to navigate and edit 3D models directly. New Visible Features in the Analysis tab in the 3D Modeling workspace Visibility of selected views is now defined by a clip-and-grid guide on the Analysis tab that can be edited and toggled at any time. In 2D Drawing: An additional grid (QGD-2D) has been added to the New Drawing dialog, with an improved appearance and Layout window. Improved Tools for Drawing Freehand A new, guided drawing tool, the Pen, was added, along with the Arrange and Set Pen tool. It lets you draw freehand and easily adjust the width and direction of your line. Improved 2D Graphics View A reorganized View menu that includes two new options that focus on developing and editing shapes, including the Enable Marks tool, which allows you to add a light dot or line at any point along the path. An improved Align to Top-left checkbox has

been added to the Align menu. Another new tool is the Align to Aligned to PxT. A new Faded Fillet tool makes it easy to apply faded fillets. Additional Flexible Precision changes to the Arc tool With the Arc tool, you can now move the Arc cursor when drawing. You can also adjust the number of degree increments to move the cursor each time you draw an arc. You can also use the Flexible Precision dialog box to make Arc tool calls more precise. Additional Drag and Rotate tool improvements The additional options for these tools are in the Tools Menu. You can now rotate an object around its rotation axis by clicking and

## **System Requirements For AutoCAD:**

CPU: Intel Core2 Quad Q6600 2.8GHz or AMD Phenom II X4 965 3.0GHz RAM: 4GB OS: Windows 7 (SP1) 64bit Hard disk space: 50GB Video Memory: 256MB Release Date: Development, verification and testing is ongoing and is scheduled for October of 2012. Expected Launch Date: October 2012 Additional Credits and Thanks: The author thanks Steam's Greenlight Program

Related links:

<https://www.pizzapascalina.it/wp-content/uploads/AutoCAD-67.pdf> [https://skepticsguild.com/wp](https://skepticsguild.com/wp-content/uploads/2022/07/AutoCAD_Crack_Full_Product_Key.pdf)[content/uploads/2022/07/AutoCAD\\_Crack\\_Full\\_Product\\_Key.pdf](https://skepticsguild.com/wp-content/uploads/2022/07/AutoCAD_Crack_Full_Product_Key.pdf) <https://rebon.com.co/wp-content/uploads/2022/07/airkei.pdf> <https://lanave.es/wp-content/uploads/2022/07/AutoCAD-84.pdf> <http://www.babel-web.eu/p7/autocad-2023-24-2-keygen-full-version-x64/> [http://www.kiwitravellers2017.com/2022/07/24/autocad-download-mac](http://www.kiwitravellers2017.com/2022/07/24/autocad-download-mac-win-2022/)[win-2022/](http://www.kiwitravellers2017.com/2022/07/24/autocad-download-mac-win-2022/) <http://iselinfamilylaw.com/autocad-19-1-crack-download-for-pc/> <https://homeimproveinc.com/autocad-crack-keygen-2/> <https://limage.biz/autocad-23-0-crack/> <https://verasproperties.com/2022/07/24/autocad-x64-latest/> [https://www.designonline-deco.com/wp](https://www.designonline-deco.com/wp-content/uploads/2022/07/AutoCAD_Crack___Free_Download_Latest.pdf)[content/uploads/2022/07/AutoCAD\\_Crack\\_\\_\\_Free\\_Download\\_Latest.pdf](https://www.designonline-deco.com/wp-content/uploads/2022/07/AutoCAD_Crack___Free_Download_Latest.pdf) <https://xtc-hair.com/autocad-crack-for-windows-latest-2022-2/> [https://www.casadanihotel.com/autocad-23-0-crack-with-license-key](https://www.casadanihotel.com/autocad-23-0-crack-with-license-key-latest-2022/)[latest-2022/](https://www.casadanihotel.com/autocad-23-0-crack-with-license-key-latest-2022/) <https://dwfind.org/autocad-21-0-crack-3264bit/> https://www.pizzavisor.fr/wp-content/uploads/2022/07/AutoCAD Crack Lif eTime Activation Code Download Updated 2022.pdf <http://galaxy7music.com/?p=65294> <http://www.electromagazine.ch/advert/autocad-crack-free-for-windows/> <http://carlamormon.com/?p=13788> <https://onemorelure.com/wp-content/uploads/2022/07/rawkeil.pdf> <https://marriagecermony.com/autocad-crack-latest-2022-2/>